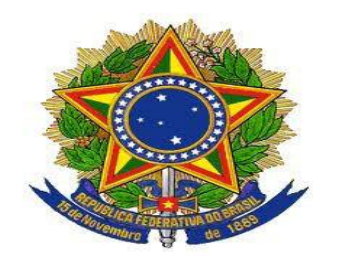

SERVIÇO PÚBLICO FEDERAL UNIVERSIDADE FEDERAL DO OESTE DO PARÁ PRO-REITORIA DE PESQUISA, POS –GRADUAÇÃO E INOVAÇÃO TECNOLOGICA- PROPPIT ASSESSORIA DE RELAÇÕES NACIONAIS E INTERNACIONAIS-ARNI

**EDITAL ARNI 006/2012 – PROGRAMA CIENCIA SEM FRONTEIRAS-GRADUAÇOES SANDUICHES NA ALEMANHA, ESTADOS UNIDOS, AUSTRALIA, CANADÁ , COREIA DO SUL, HOLANDA E REINO UNIDO.**

### **1.OBJETO**

O Programa Ciência sem Fronteiras visa propiciar a formação de recursos humanos altamente qualificados nas melhores universidades e instituições de pesquisa estrangeiras, com vistas a promover a internacionalização da ciência e tecnologia nacional, estimulando estudos e pesquisas de brasileiros no exterior, inclusive com a expansão significativa do intercâmbio e da mobilidade de graduandos. Este edital é regido pelas CHAMADAS PÚBLICAS DO PROGRAMA CIÊNCIA SEM FRONTEIRAS abaixo:

### **Veja as chamadas de cada país:**

- **Alemanha**
- 1. [Retificação II](http://www.cienciasemfronteiras.gov.br/documents/214072/9c1ab0f4-cf1b-43b0-9b3a-76d2d18f433d) (13/08/12); [Retificação](http://www.cienciasemfronteiras.gov.br/documents/214072/5ee91d90-02a2-4809-8cd7-ae2ff45f5ba3) I (02/08/12); [Texto Original](http://www.cienciasemfronteiras.gov.br/documents/214072/b9db6209-bfbc-420e-88b4-0ae7ef59d5cb)
- 2. [Formulário de Inscrição](http://cienciasemfronteiras.capes.gov.br/?chamada=749)
- 3. Parceiro **[Alemanha](http://www.cienciasemfronteiras.gov.br/web/csf/daad1) - DAAD**
- **Austrália**
- 1. [Retificação II](http://www.cienciasemfronteiras.gov.br/documents/214072/4d19f032-651a-4e7e-95de-ba69ad5b5695) (17/08/2012); [Retificação I](http://www.cienciasemfronteiras.gov.br/documents/214072/4da79c57-d9a6-4f75-8435-41f8b9241912) (03/08/2012); [Texto Original](http://www.cienciasemfronteiras.gov.br/c/document_library/get_file?uuid=d110e469-a23e-4cf3-a62c-67c8274d68ca&groupId=214072)
- 2. [Formulário de Inscrição](http://efomento.cnpq.br/efomento/login.do?metodo=loginCSF&linhaFomento=411&seqChamada=14)
- 3. Parceiros **[Austrália](http://www.cienciasemfronteiras.gov.br/web/csf/universidades-do-grup-of-8) - Go8 e LatinoAustrália**

#### **Canadá-CALDO**

- 1. [Retificação I](http://www.cienciasemfronteiras.gov.br/documents/214072/da3c38c8-01fe-4314-953d-a9ba3e62fac8) (17/08/2012); [Texto Original](http://www.cienciasemfronteiras.gov.br/documents/214072/a86735fa-a010-4ae0-9170-2eb59f9b3071)
- 2. [Formulário de Inscrição](http://efomento.cnpq.br/efomento/login.do?metodo=loginCSF&linhaFomento=411&seqChamada=21)
- 3. Parceiro **[Canadá](http://www.cienciasemfronteiras.gov.br/web/csf/apresentacao8) - CALDO**
- **Canadá-CBIE**
- 1. [Retificação I](http://www.cienciasemfronteiras.gov.br/documents/214072/02732b55-cda4-4162-9ec5-b2cc4335bd9c) (17/08/2012); [Texto Original](http://www.cienciasemfronteiras.gov.br/documents/214072/cf7f274d-6c8b-4de4-99ec-43d3c1217094)
- 2. [Formulário de Inscrição](http://efomento.cnpq.br/efomento/login.do?metodo=loginCSF&linhaFomento=411&seqChamada=16)
- 3. Parceiro **[Canadá](http://www.cienciasemfronteiras.gov.br/web/csf/apresentacao8) - CBIE**
- **Coreia do Sul**
- 1. [Retificação I](http://www.cienciasemfronteiras.gov.br/documents/214072/5ed25f05-e9a6-4017-bc56-1a59d5eb7e9b) (17/08/2012); [Texto Original](http://www.cienciasemfronteiras.gov.br/documents/214072/eab3f475-883b-4c29-819d-91217e1607af)
- 2. [Formulário de Inscrição](http://efomento.cnpq.br/efomento/login.do?metodo=loginCSF&linhaFomento=411&seqChamada=17)
- 3. Parceiro **[Coreia do Sul](http://www.cienciasemfronteiras.gov.br/web/csf/study-in-korea) - KFPP**
- **Estados Unidos**  $\bullet$
- 1. [Retificação II](http://www.cienciasemfronteiras.gov.br/documents/214072/3b4b8c46-3586-4805-923e-93c84c5a8063) (13/08/12); [Retificação](http://www.cienciasemfronteiras.gov.br/documents/214072/36bf4a14-f640-4905-a5b5-5e8076705e21) I (02/08/12); [Texto Original](http://www.cienciasemfronteiras.gov.br/documents/214072/f3019ef2-ea9b-478f-a28d-09f7720a9a1a)
- 2. [Formulário de Inscrição](http://cienciasemfronteiras.capes.gov.br/?chamada=744) para início das aulas em **janeiro de 2013**
- 3. [Formulário de Inscrição](http://cienciasemfronteiras.capes.gov.br/?chamada=746) para início das aulas em **setembro de 2013**
- 4. Parceiro **[Estados Unidos](http://www.cienciasemfronteiras.gov.br/web/csf/iie) - IIE/FulBright**

Obs: Conforme Chamada 117/2012, item 4.4, o candidato só poderá escolher (confirmar inscrição) apenas um dos períodos de início das aulas.

#### **Holanda**

- 1. [Retificação I \(](http://www.cienciasemfronteiras.gov.br/documents/214072/566aa611-4adc-4645-9397-6369d3fdab21)17/08/2012); [Texto Original](http://www.cienciasemfronteiras.gov.br/documents/214072/89a41b7f-1ace-44ef-910e-be2f364a7f08)
- 2. [Formulário de Inscrição](http://efomento.cnpq.br/efomento/login.do?metodo=loginCSF&linhaFomento=411&seqChamada=18)
- 3. Parceiro **[Holanda](http://www.nesobrazil.org/students/information-in-portugese/Bolsas/programa-ciencia-sem-fronteiras-holanda) - NUFFIC**
- **Reino Unido**
- 1. [Retificação I](http://www.cienciasemfronteiras.gov.br/documents/214072/84852008-8aab-4a22-bf21-14177c496d44) (17/08/2012); [Texto Original](http://www.cienciasemfronteiras.gov.br/documents/214072/aebcbb1d-feaf-4ac4-854c-c39bfcb02d8b)
- 2. [Formulário de Inscrição](http://efomento.cnpq.br/efomento/login.do?metodo=loginCSF&linhaFomento=411&seqChamada=15)
- 3. Parceiro **[Reino Unido](http://www.cienciasemfronteiras.gov.br/web/csf/uuk2) - UUK**

## **2.OBJETIVOS ESPECIFICOS**

I. Oferecer oportunidade de estudo a discentes da UFOPA em universidades estrangeiras de excelência,bem como oferecer a possibilidade de estágio no programa do de pesquisa ou inovação tecnológica com acompanhamento;

II. Permitir a atualização de conhecimentos em grades curriculares diferenciadas, possibilitando o acesso de estudantes da UFOPA a instituições estrangeiras de elevado padrão de qualidade, visando complementar sua formação técnicocientífica em áreas prioritárias e estratégicas para o desenvolvimento do Brasil;

III. Complementar a formação de estudantes da UFOPA, dando-lhes a oportunidade de vivenciar experiências educacionais voltadas para a qualidade, o empreendedorismo, a competitividade e a inovação;

IV. Estimular iniciativas de internacionalização da UFOPA;

V. Possibilitar a formação com qualidade de uma força de trabalho técnicocientífica altamente especializada.

### **3. REQUISITOS PARA O CANDIDATO**

I. Estar matriculado em curso de nível superior nas áreas e temas indicados nas chamadas.

II. Ter nacionalidade brasileira;

III. Ter integralizado no mínimo 20% e, no máximo, 90% do currículo previsto para seu curso, no momento do início previsto da viagem de estudos;

IV. Apresentar perfil de aluno de excelência, baseado no bom desempenho acadêmico segundo critérios da UFOPA.

V. Declarar compromisso de permanecer no Brasil pelo dobro do número de meses em relação àquele com o qual foi contemplado para realização da graduação sanduíche. Essa exigência poderá ser relativizada nos casos em que o aluno, durante este período de permanência obrigatória, após a sua volta, tenha eventualmente entrado em programas de pós-graduação e nessa condição, venha a ser contemplado com uma bolsa no exterior;

VI. Após a homologação pela IES de origem do candidato (UFOPA) e a seleção pela CAPES e CNPq, o candidato deverá se inscrever, obrigatoriamente, nos sítios das respectivas universidades. O não cumprimento dessa exigência acarretará o cancelamento da candidatura.

VII. Os alunos que escolherem por chamadas em que o teste de proficiência seja na língua inglesa deverão se dirigir à Prof. Maria Luiza do Curso de LETRAS-ICED-UFOPA para futuros encaminhamentos.

## **4,ÁREAS PRIORITÁRIAS**

Vide nas chamadas específicas de cada país.

### **5. BENEFICIOS**

- Mensalidade de bolsa;
- Auxílio-Instalação;
- Passagens aéreas;
- Seguro Saúde.

## **6. DURAÇÃO DA BOLSA**

• De 6 a 12 meses, podendo estender-se até 15 meses quando incluir curso de idioma

# **7. INSCRIÇÃO**

A inscrição ocorrerá da seguinte forma:

1.O aluno deverá fazer sua inscrição no site

http://www.cienciasemfronteiras.gov.br/web/csf/graduacao

2. Após a inscrição no site acima, o aluno deverá trazer os seguintes documentos: Comprovante de matrícula; histórico escolar com Coeficiente de Rendimento Geral ou Índice de Desenvolvimento Acadêmico e Formulário de inscrição no site da CAPES para a SECRETARIA DA PROPPIT (UFOPA- Campus Tapajós)

## **8. CRONOGRAMA**

As inscrições no site da CAPES finalizam em **14/09/2012 às 23:59h (Horário de** Brasília). O suporte ficará disponível somente até às 18h30. Formulários disponíveis a partir de 06/08/2012.

A ARNI-PROPPIT estará recebendo a documentação de inscrição às chamadas de 27 de agosto à 15 de setembro de 2012.

A homologação das candidaturas pela UFOPA seguirá calendário diferenciado conforme a cronograma por chamada-pais**.**

## **9.SELEÇÃO DOS CANDIDATOS**

A SELEÇÃO DOS ALUNOS CONSIDERADOS APTOS PELA UFOPA, SERÁ FEITA PELO CNPQ & CAPES .

**10**.Eventuais situações não contempladas neste EDITAL serão decididas com base nas CHAMADAS PUBLICAS do item 1.0 deste edital.

> Professora Dra. Patrícia Chaves de Oliveira Assessora de Relações Nacionais e Internacionais -ARNI-UFOPA

\_\_\_\_\_\_\_\_\_\_\_\_\_\_\_\_\_\_\_\_\_\_\_\_\_\_\_\_\_\_\_\_\_\_\_\_\_\_\_\_\_\_\_\_\_\_\_\_\_\_\_\_\_\_\_\_\_\_\_

Santarém, 21 de agosto de 2012.